#### บทที่ 1

บทนำ

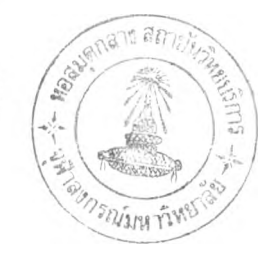

## 1.1 ความเป็นมาและความสำคัญของปัญหา

เนื่องจากมนุษย์มีความต้องการปรับปรุงสภาพการดำรงชีวิตของตนเองให้ดีขึ้น ทำให้ มนุษย์จำเป็นต้องค้นคว้าหาความรู้ และข้อมูลเพื่อนำมาใช้ประโยชน์ในการดำรงชีวิต และการ ตัดสินใจ การได้มาซึ่งความรู้ หรอข้อมูล สามารถทำได้หลายวิธี เช่นการลองผิดลองถูก การสังเกต และการวิจัย เป็นต้น

การวิจัยเป็นวิธีการหนึ่งที่ใซ้ค้นหาสาเหตุหรือตอบปัญหาต่าง ๆ ของมนุษย์ อย่างมีระบบ แบบแผน ผลของการวิจัยที่ถูกต้องสามารถนำไปใช้โนการตัดสินใจแก้ปัญหาในการดำรงชีวิตของ มนุษย์ หรือ กำหนดนโยบายขององค์กร ในด้านต่าง ๆ เช่น การผลิต การตลาด การบ'ริการ ภัยจาก ธรรมชาติ โรคภัยไข้เจ็บ ประชากร ฯลฯ

ในการทำวิจัยจะต้องดำเนินการเก็บรวบรวมข้อมูลในรูปแบบใดรูปแบบหนึ่ง หรือ หลายรูป แบบ เพื่อนำข้อมูลมาวิเคราะห์ ตีความ สรุปผลการวิจัย ซึ่งในการเก็บรวบรวมข้อมูลนั้น จะต้องมี ้วิธีการและเครื่องมือที่เหมาะสม เพื่อให้ได้ข้อมูลที่มีความเที่ยงตรง มีความเชื่อถือได้ เพราะถ้าได้ ข้อมูลที่ไม่ถูกต้อง ขาดความเที่ยงตรงแล้ว ไม่ว่าจะวิเคราะห์ด้วยเทคนิคที่ดีเพียงใดก็ตาม ผลที่ได้ จากการวิจัยก็จะไม่ถูกต้อง ตังนั้น เครื่องมือที่ใชในการเก็บรวบรวมข้อมูลจึงมีความสำคัญอย่างยิ่ง ต่อการทำวิจัย

เครื่องมือและเทคนิคในการรวบรวมข้อมูลมีหลายวิธีด้วยคัน ซึ่งในแต่ละวิธีก็มืความ เหมาะสมและมืข้อดีข้อเสียแตกต่างกันไป ตัวอย่างของเครื่องมือที่ใช้ในการรวบรวมข้อมูล เช่น แบบทดลอบ แบบสอบถาม การสังเกต และ การสัมภาษณ์ เป็นต้น เครื่องมืออันหนึ่งที่นิยมใช้กัน อย่างแพร่หลายก็คือ แบบสอบถาม (Questionnaire) ซึ่งนักวิจัยส่วนมากจะใช้เป็นเครื่องมือในการ เก็บรวบรวมข้อมูล แบบสอบถามเป็นเครื่องมือที่ประกอบด้วยชุดของคำถาม ที่ต้องการให้กลุ่ม ตัวอย่างตอบ โดยการทำเครื่องหมาย และหรือ เขียนตอบ หรือ อาจให้พนักงานสัมภาษณ์เป็นผู้ สอบถาม แล้วบันทึกข้อมูลลงในแบบสอบถาม

เมื่อได้ข้อมูลครบถ้วนตามเป้าหมายและขอบเขตแล้ว ผู้ทำการวิจัยก็จะนำข้อมูลที่ได้ไปทำ การวิเคราะห์ด้วยเทคนิคและหลักการทางสถิติ ซึ่งเป็นขั้นตอนของการนำข้อมูลซึ่งเตรียมไว้แล้ว ไป ทำการประมวลผลเพื่อให้ได้ผลลัพธ์ที่อยู่ในรูปของข้อสนเทศ (Information) ซึ่งการประมวลผลอาจ จะเป็นการจัดกระทำกับข้อมูล โดยวิธีใดวิธีหนึ่ง หรือหลายวิธี เช่น การแจกแจงความถี่ (Frequency Distribution) การสร้างตารางแจกแจงความถี่ตั้งแต่สองทางขึ้นไป (Cross-tab Table) การเปรียบเทียบค่าเฉลี่ยสำหรับสองกลุ่มตัวอย่าง (Comparing Two Sample Mean) การ วิเคราะห์ความแปรปรวน (Analysis of Variance) และการวิเคราะห์ความถดถอย (Regression Analysis) เป็นต้น เมื่อได้ผลลัพธ์จากหลักทางสถิติแล้ว ผู้วิจัยก็จะพิจารณาตีความ และสรุปผล จากการวิเคราะห์ เพื่อนำมาเขียนเป็นรายงานเพื่อนำเสนอให้คนอื่นได้ศึกษา นำไปปรับเปลี่ยนแผน การตลาด กำหนดนโยบายขององค์กร เพื่อใช้ประโยชน์อื่น ๆ ต่อไป

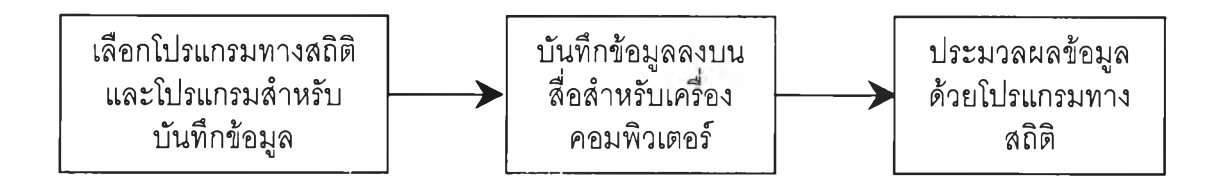

# รูปที่ 1.1 แสดงขนตอนการประมวลผลข้อมูลเมื่อผู้วิจัยเลือกวิเคราะห์ข้อมูลด้วย คอมพิวเตอร์

ในกระบวนการประมวลผลข้อมูล สามารถทำงานประมวลผลด้วยคน หรือประมวลผลโดย ใช้คอมพิวเตอร์ สำหรับงานวิจัยที่มีข้อมูลเป็นจำนวนมาก และมีการวิเคราะห์ข้อมูลที่หลากหลาย จะนิยมประมวลผลด้วยคอมพิวเตอร์ ซึ่งจะมีขั้นตอนดังแสดงในรูปที่ 1.1 โดยมีรายละเอียดของ ขั้นตอนต่าง ๆ ดังต่อไปนี้

# 1.1.1 เลือกโปรแกรมสำหรับประมวลผลทางสถิติ และโปรแกรมสำหรับบันทึกข้อมูล

นักวิจัยจะต้องเลือกโปรแกรมสำหรับประมวลผลข้อมูลในทางสถิติ ซึ่งในปัจจุบัน มีโปรแกรมสำเร็จรูป สำหรับประมวลผลทางสถิติที,ใช้งานอย่างแพร่หลายจำนวนมาก เซ่น โปรแกรมเอสพีเอสเอส (SPSS : Statistical Package for the Social Sciences) โปรแกรมเอสเอ เอส (SAS : Statistical Analysis System) และโปรแกรมบีเอ็มดีพี (BMDP : Biomedical

Computer Program) เป็นต้น เมื่อเลือกโปรแกรมทางสถิติได้แล้ว จะต้องทำการเตรียมโปรแกรม สำหรับบันทึกข้อมูล ซึ่งโปรแกรมทางสถิติส่วนมากจะมีโปรแกรมบรรณาธิกร (Editor Program) สำหรับบันทึกข้อมูลให้ด้วย หรือ อาจเลือกใช้โปรแกรมบันทึกข้อมูล ที่แยกจากโปรแกรมประมวล ผลทางสถิติก็ได้

1.1.2 การบันทึกข้อมูล

เมื่อได้ทำการเลือกโปรแกรมสำหรับประมวลผลทางสถิติ และโปรแกรมสำหรับ บันทึกข้อมูลแล้ว ก่อนจะดำเนินการบันทึกข้อมูลจะต้องทำการแปลงข้อมูลที่อยู่ในแบบสอบถามให้ ้อยู่ในรูปแบบที่เหมาะสมกับการประมวลผลด้วยเครื่องคอมพิวเตอร์ เช่น คำตอบที่เป็นคำบรรยาย จะต้องแปลงให้อยู่ในรูปแบบของรหัสต่าง ๆ จึงเรียกการแปลงข้อมูลที่อยู่ในแบบสอบถามให้เป็น รหัสว่า การลงรหัส (Coding) ซึ่งจะแทนที่คำตอบด้วยรหัส ที่สั้นและกะทัดรัด ทำให้ประหยัดเนื้อที่ ในการจัดเก็บ และสะดวกในการบันทึกและประมวลผล ตัวอย่างเซ่น ข้อมูลเรื่องเพศของผู้ตอบ แบบสอบถาม ซึ่งมีคำตอบเป็น ''เพศชาย" และ ''เพศหญิง'' หากจัดเก็บตามข้อมูลที่ได้จริงจะต้อง ใช้เนื้อที่ 7 ไบต์ แต่ถ้าใช้รหัส 0 แทนเพศชาย และ 1 แทนเพศหญิง จะใช้เนื้อที่เพียง 1 ไบต์ ทำให้ ประหยัดเนื้อที่ในการจัดเก็บและยังช่วยให้การบันทึกข้อมูลสะดวก รวดเร็ว และสามารถตรวจสอบ ความถูกต้องของข้อมูลได้ง่ายกว่า เมื่อบันทึกผลเรียบร้อยแล้วจึงทำการจัดเก็บข้อมูลลงในสื่อ บันทึกข้อมูลสำหรับคอมพิวเตอร์ เซ่น แผ่นจานแม่เหล็กชนิดอ่อน **(Floppy** Disk) หรือ จานแม่ เหล็กชนิดแข็ง (Hark Disk) เพื่อนำไปเป็นข้อมูลนำเข้าของโปรแกรมสำเร็จรูปทางสถิติ โดยทั่วไป ขั้นตอนการจัดเตรียมข้อมูลลงสื่อสำหรับคอมพิวเตอร์นั้น ผู้วิจัยจะจัดเตรียมข้อมูลโดยสร้างไว้เป็น แฟ้มข้อมูล (Data File) ซึ่งการสร้างแฟ้มข้อมูลนั้น สามารถสร้างได้ 2 วิธี ดังนี้ <sup>[2]</sup>

1.1.2.1 สร้างโดยใช้โปรแกรมสำเร็จรูปทางสถิติ ที่ผู้วิจัยเลือก1ไว้แล้ว โดยส่วนมาก ้แฟ้มข้อมูลที่สร้างโดยโปรแกรมสำเร็จรูปทางสถิติ จะใช้ได้กับโปรแกรมที่เลือกมาเท่านั้น ไม่ สามารถนำแฟ้มข้อมูลนื้ไปใช้กับโปรแกรมสำเร็จรูปทางสถิติอื่น ๆ ได้

1.1.2.2 สร้างโดยใช้โปรแกรมสำเร็จรูปอื่น ๆ โปรแกรมสำเร็จรูปทางสถิติโดยส่วน มากสามารถอ่านแฟ้มข้อมูลแบบมาตรฐาน (Standard File) ได้ ทำให้นักวิจัยสามารถใช้โปรแกรม อื่นที่สามารถสร้างแฟ้มข้อมูลแบบมาตรฐานได้ สำหรับการบันทึกแฟ้มข้อมูลนำเข้า โปรแกรม สำเร็จรูปที่มีคุณสมบัติตังกล่าวมีอยู่เป็นจำนวนมาก เซ่น โปรแกรมประเภทบรรณาธิกร โปรแกรม สำเร็จรูปทางด้านประมวลผลคำ (Word Processing) โปรแกรมสำเร็จรูปในการจัดการฐานข้อมูล และโปรแกรมสำเร็จรูปประเภทกระดาษทำการ (Spreadsheet) เป็นต้น

1.1.3 ประมวลผลข้อมูลด้วยโปรแกรมทางสถิติ

ใช้โปรแกรมทางสถิติอ่านแฟ้มข้อมูล เพื่อคำนวณค่าสถิติที่ได้กำหนดไว้ และ แสดงผลทางสถิติในรูปแบบต่าง ๆ เท่าที่ต้องการ หรือหากโปรแกรมสำเร็จรูปที่ประมวลผลทางสถิติ นั้น ไม่สามารถออกรายงานได้ ก็อาจจะทำการแปลงข้อมูลผลลัพธ์ที่ได้ นำไปใช้ไนโปรแกรมอื่น เพื่อทำการจัดรูปแบบข้อมูลผลทางสถิติที่เหมาะสม ตัวอย่างเช่น แปลงเป็นแฟ้มข้อมูลเอ็กเซล เพื่อ นำไปจัดทำแผนภูมิ เป็นต้น

#### 1.2 แนวความคิดในการทำวิทยานิพนธ์

จากขั้นตอนของการทำวิจัยที่กล่าวมาช้างต้นนั้น เมื่อผู้วิจัยเลือกใช้แบบสอบถามเป็น เครื่องมือในการรวบรวมข้อมูล และเลือกใช้เครื่องคอมพิวเตอร์เป็นเครื่องมือในการประมวลผล ข้อมล จะทำให้เกิดปัญหาดังนี้

#### 1.2.1 ความยุ่งยากในการสร้างแบบสอบถาม

เมื่อผู้วิจัยได้ออกแบบสอบถามแล้วก็จะต้องทำการพิมพ์แบบสอบถาม เพื่อนำไป ทำสำเนาด้วยวิธีการต่าง ๆ ในขั้นตอนของการทำต้นฉบับนั้น นักวิจัยล่วนใหญ่จะใช้โปรแกรม สำเร็จรูปประเภทจัดการด้านการพิมพ์สำหรับการสร้างต้นฉบับ แต่เนื่องจากโปรแกรมสำเร็จรูป เหล่านั้นได้ถูกออกแบบไว้สำหรับงานพิมพ์เอกสารทั่วไป เมื่อนำมาใช้สร้างแบบสอบถามจึงมืความ ยุ่งยากในการจัด แก้ไข และปรับเปลี่ยนรูปแบบของแบบสอบถาม

1.2.2 ความผิดพลาดในขั้นตอนของการบันทึกข้อมูล

เนื่องจากข้อมูลที่ถูกเปลี่ยนเป็นรหัสนั้นส่วนใหญ่จะเป็นตัวเลข ประกอบกับ โปรแกรมสำเร็จรูปที่นำมาใช้ในการเตรียมข้อมูล ไม่ได้ถูกออกแบบมาสำหรับการเตรียมข้อมูล สำหรับงานวิจัยโดยเฉพาะ จึงมืโอกาสที่การบันทึกข้อมูลจะเกิดการผิดพลาดได้ ความผิดพลาด บางอย่างสามารถตรวจสอบได้เมื่อทำการประมวลผลข้อมูลแล้ว ซึ่งก็ต้องเสียเวลาในการนำข้อมูล ไปแก้ไข และประมวลผลใหม่ ความผิดพลาดบางอย่างก็ไม่สามารถตรวจสอบได้ ซึ่งประการหลัง จะทำให้ผลลัพธ์ของการประมวลผลที่ได้ มีคลาดคลาดเคลื่อนไปด้วย ทำให้การวิจัยได้ผลทีไม่เทียง ตรง ในบางหน่วยงานจึงต้องใช้นักเขียนโปรแกรม เพื่อเขียนโปรแกรมสำหรับตรวจสอบข้อมูล แต่

เนื่องจากแบบสอบถามแต่ละแบบจะมีเป้าหมายและวัตถุประสงค์ที่แตกต่างกันไป การเขียน โปรแกรมเพื่อตรวจสอบข้อมูลสำหรับแบบสอบถามแต่ละครั้งจะใช้เวลา และค่าใช้จ่ายจำนวนมาก

จากปัญหา 2 ประการ ที่ได้กล่าวช้างต้น ผู้วิจัยจึงเสนอแนวทางในการแก้ปัญหาโดยการ สร้างเครื่องมือที่ใช้สำหรับสร้างแบบสอบถาม และเครื่องมือบันทึกข้อมูลที่สามารถตรวจสอบความ ถูกต้องของข้อมูลได้ด้วย ซึ่งจะทำให้กระบวนการวิจัยเกิดความคล่องตัวและมีความยืดหยุ่น ตั้งแต่ กระบวนการออกแบบสอบถามจนกระทั่งการบันทึกข้อมูล โดยผ่านระบบการเชื่อมโยงผู้ใช้ (User Interface) ที่สามารถใช้งานได้ง่าย ทำให้สามารถสร้างแบบสอบถามได้อย่างสะดวกรวดเร็ว ข้อมูล ที่ได้มืความถูกต้องสูง โดยที่ผู้ใช้สามารถกำหนดเงื่อนไขการตรวจสอบความผิดพลาดของข้อมูลได้ ด้วยตัวเอง

# 1.3 วัตถุประสงค์

- 1.3.1 เพื่อพัฒนาเครื่องมือช่วยในการสร้างแบบสอบถาม ให้สะดวกและง่ายต่อการใช้งาน
- 1.3.2 เพื่อพัฒนาเครื่องมือช่วยในการบันทึกข้อมูล
- 1.3.3 เพื่อพัฒนาเครื่องมือช่วยตรวจสอบความถูกต้องของข้อมูล

# 1.4 ขอบเขตของวิทยานิพนธ์

1.4.1 วิเคราะห์และออกแบบเครื่องมือช่วยออกแบบแบบสอบถาม และบันทึกข้อมูล สำหรับงานวิจัย

1.4.2 พัฒนาเครื่องมือช่วยออกแบบแบบสอบถาม และบันทึกข้อมูลสำหรับงานวิจัย ภาย ใต้ระบบปฏิบัติการไมโครซอฟต์วินโดวส์ สำหรับสภาพแวดล้อมผู้ใช้คนเดียว โดยใช้ภาษาชั้นสูง (High Level Language) เป็นเครืองมือในการพัฒนา

# 1.5 วิธีการดำเนินงาน

1.5.1 สืกษารูปแบบและชนิดของคำถามแบบต่าง ที่นิยมใช้กันในแบบสอบถามปัจจุบัน

1.5.2 สืกษาวิธีการเขียนโปรแกรมบนระบบปฏิบัติการไมโครซอฟต์วินโดวส์'

1.5.3 วิเคราะห์และออกแบบโปรแกรม

1.5.4พัฒนาโปรแกรม

1.5.5 ทดสอบการทำงานของโปรแกรม

1.5.6 จัดทำรายงานวิทยานิพนธ์

## 1.6 ประโยชน์ที่คาดว่าจะได้รับ

1.6.1 ได้เครื่องมือช่วยสำหรับการสร้างแบบสอบถาม ที่สะดวกและง่ายต่อการใช้งาน

1.6.2 ได้เครื่องมือบันทึกข้อมูลที่ผู้ใช้สามารถกำหนดเงื่อนไขในการตรวจสอบความผิด พลาดของข้อมูลได้

1.6.3ช่วยให้นักวิจัยประหยัดเวลา และได้ข้อมูลที่มืความเที่ยงตรงมากขึ้น